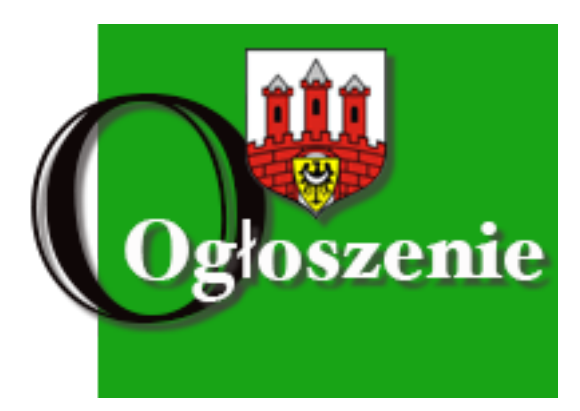

Realizując założenia Europejskiej Agendy Cyfrowej, Polska przyjęła **Narodowy Plan Szerokopasmowy**, którego celem jest m.in. zapewnienie ultraszybkiego dostępu do internetu wszystkim gospodarstwom domowym w kraju.

Jednym z instrumentów w realizacji tego celu jest wsparcie finansowe na rozwój infrastruktury szerokopasmowej na obszarach ,,białych plam'', udzielane przedsiębiorcom telekomunikacyjnym w ramach **Krajowego Planu Odbudowy**.

W wyniku rozstrzygnięć konkursu ogłoszonego przez Centrum Projektów Polska Cyfrowa, Orange Polska zbuduje internetową sieć światłowodową w projekcie **"BOLESŁAWIECKI Orange Światłowód"**, obszar nr **5.02.01.00**, w którym znajduje się **Miasto Bolesławiec.**

Informacje o konkursie dostępne są na stronie: [https://www.gov.pl/web/cppc/inwestycja-c111-zapewnienie-dostepu-do](https://www.gov.pl/web/cppc/inwestycja-c111-zapewnienie-dostepu-do-bardzo-szybkiego-internetu-na-obszarach-bialych-plam-1-nabor-uruchomiony)[bardzo-szybkiego-internetu-na-obszarach-bialych-plam-1-nabor-uruchomiony.](https://www.gov.pl/web/cppc/inwestycja-c111-zapewnienie-dostepu-do-bardzo-szybkiego-internetu-na-obszarach-bialych-plam-1-nabor-uruchomiony)

Na stronie znajduje się również **Lista Punktów Adresowych** wskazanych do objęcia zasięgiem sieci.

Infrastruktura światłowodowa oparta na kablach światłowodowych doprowadzana będzie do granicy działki dla budynków jednorodzinnych i do części wspólnych dla budynków wielorodzinnych.

Wybudowana sieć będzie dostępna dla wszystkich operatorów, zainteresowanych świadczeniem usług na terenie gminy.

Na etapie budowy mieszkańcy nie ponoszą, żadnych opłat związanych z inwestycją.

Inwestycja będzie realizowana etapowo, a planowany termin zakończenia ostatniego etapu to **30.06.2026r.**

Wszelkie informacje o aktualnych i planowanych zasięgach sieci szerokopasmowych można znaleźć i zweryfikować także na stronie internetowej [https://internet.gov.pl.](https://internet.gov.pl)

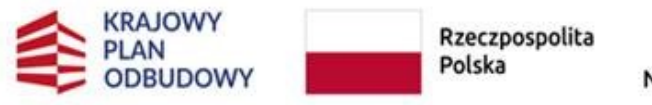

Sfinansowane przez Unię Europejską NextGenerationEU

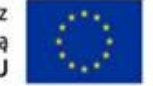